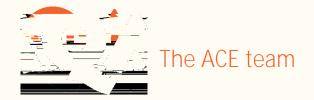

# Using the Webex Meetings (Apple Mac) for Online Workshops

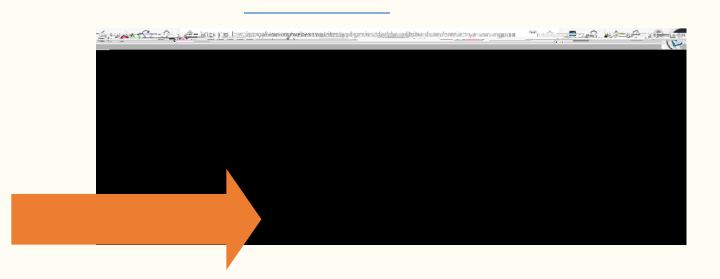

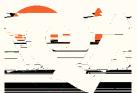

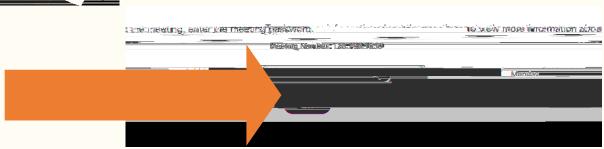

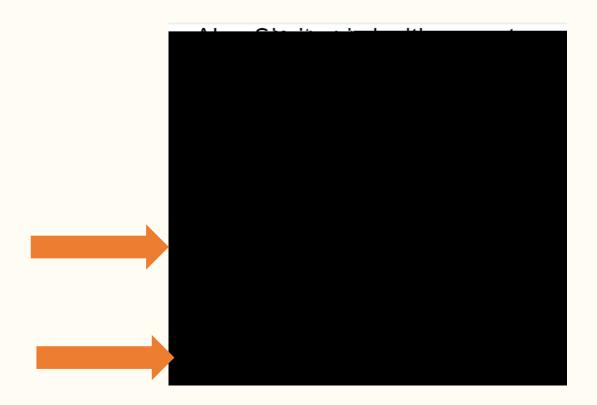

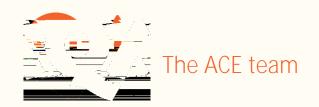

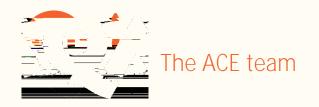

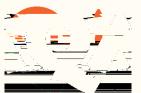

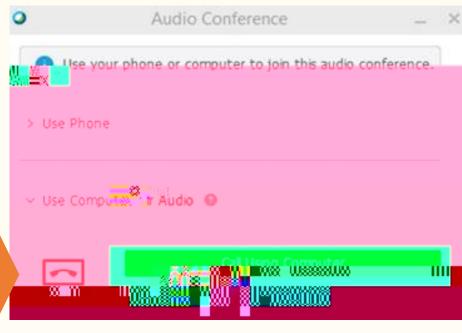

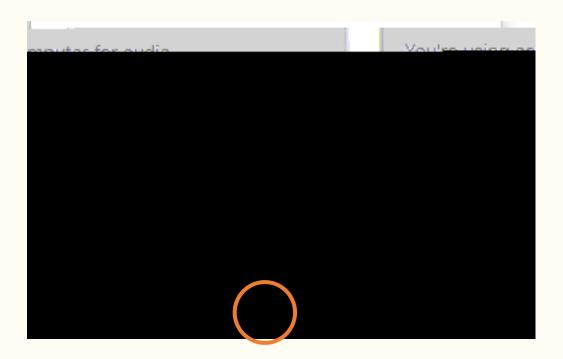

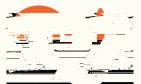

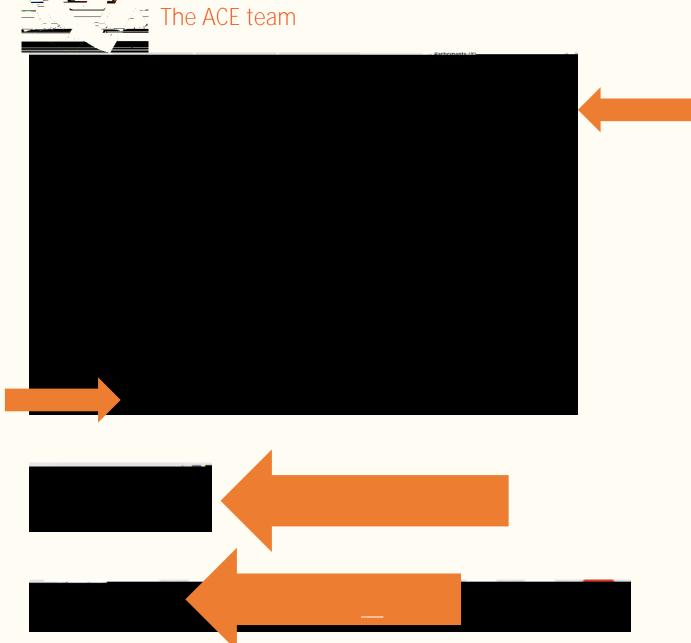

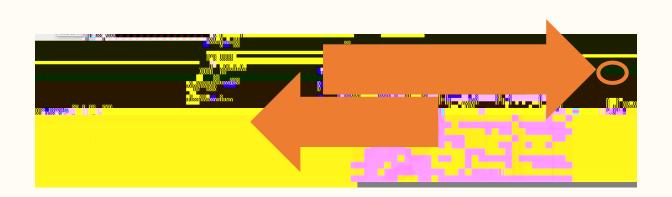

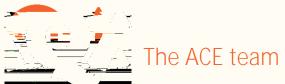

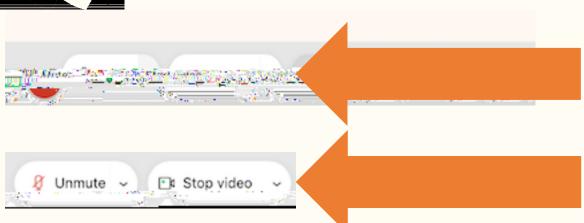

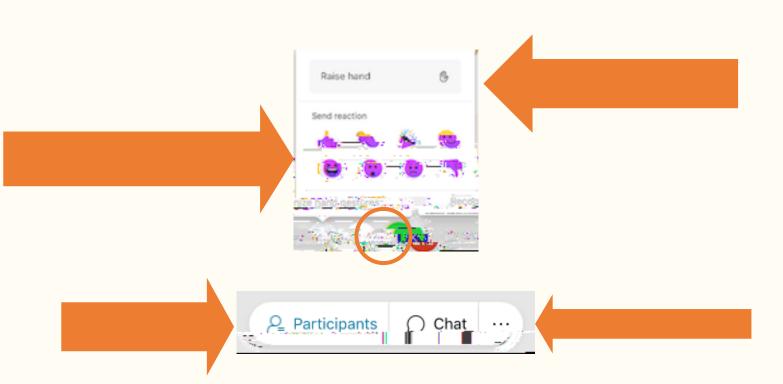

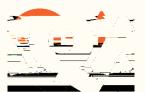

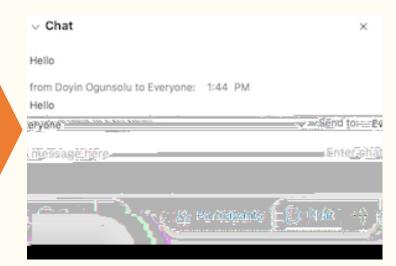

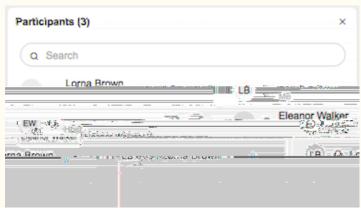

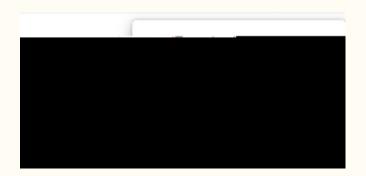

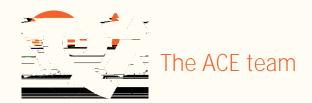

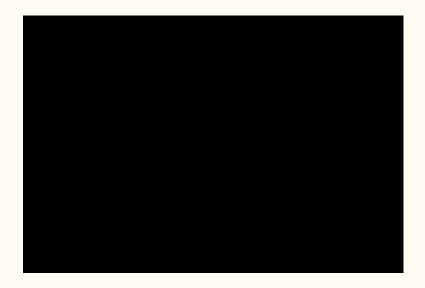

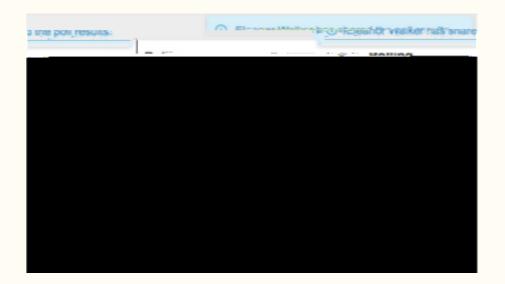

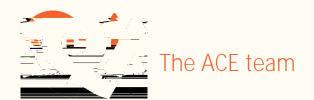

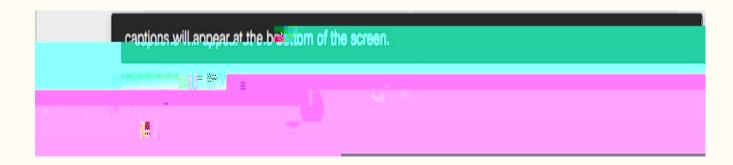

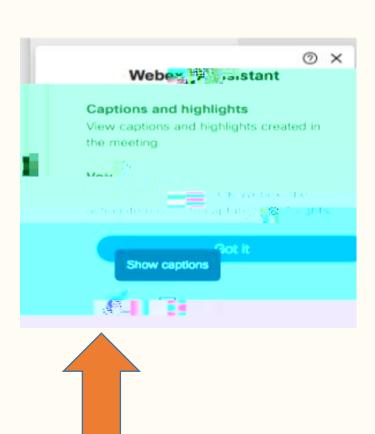

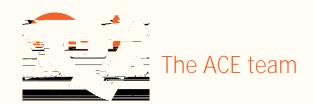

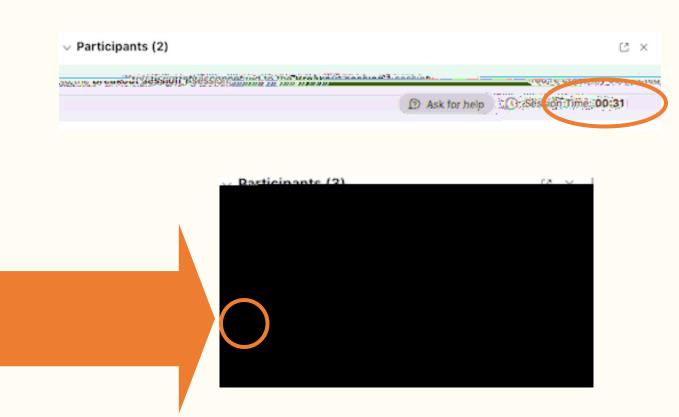

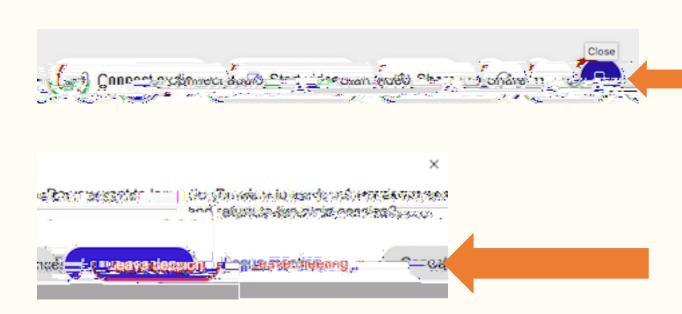